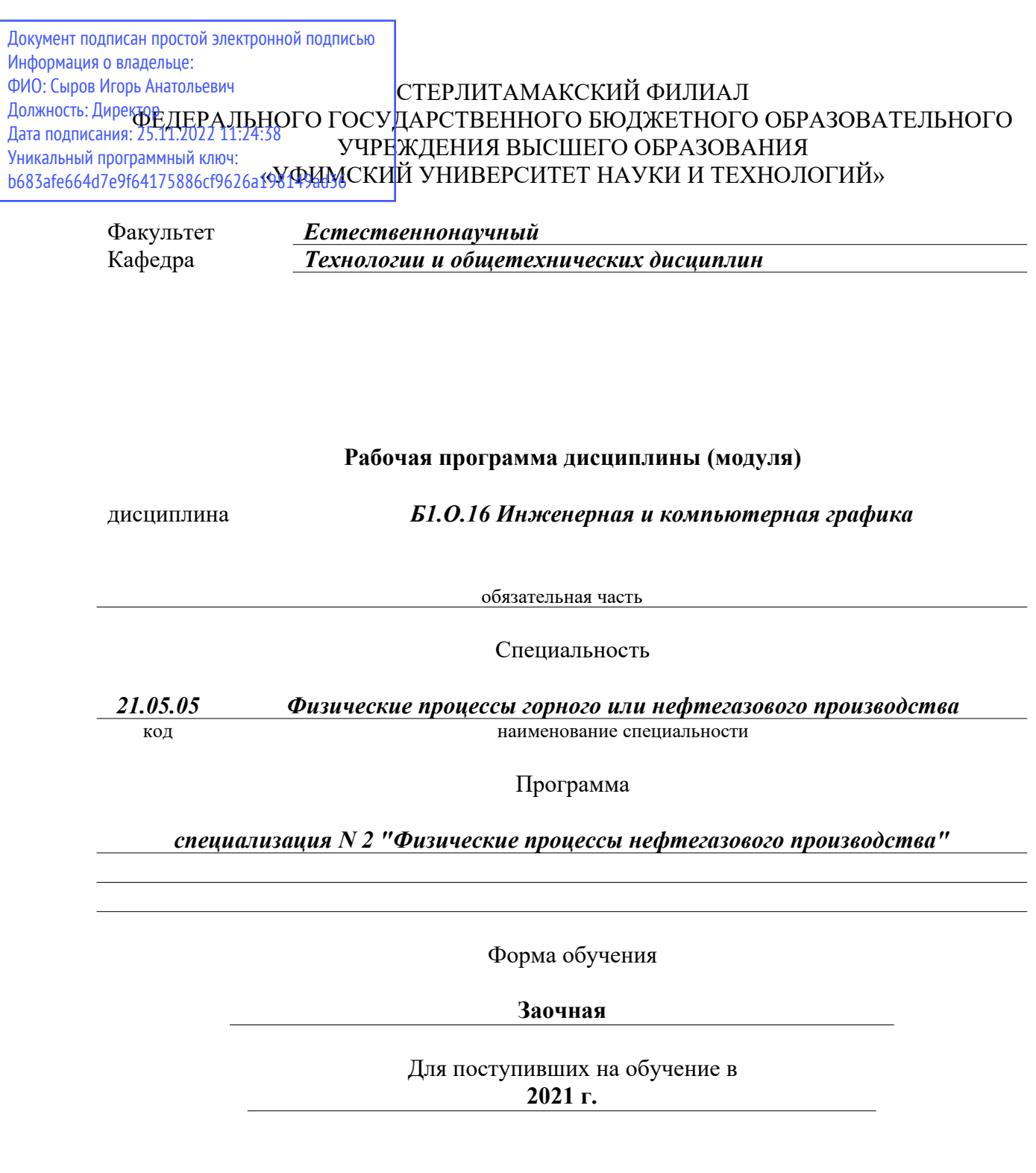

Разработчик (составитель) *к.п.н., доцент Анохин С. М.*

ученая степень, должность, ФИО

Стерлитамак 2022

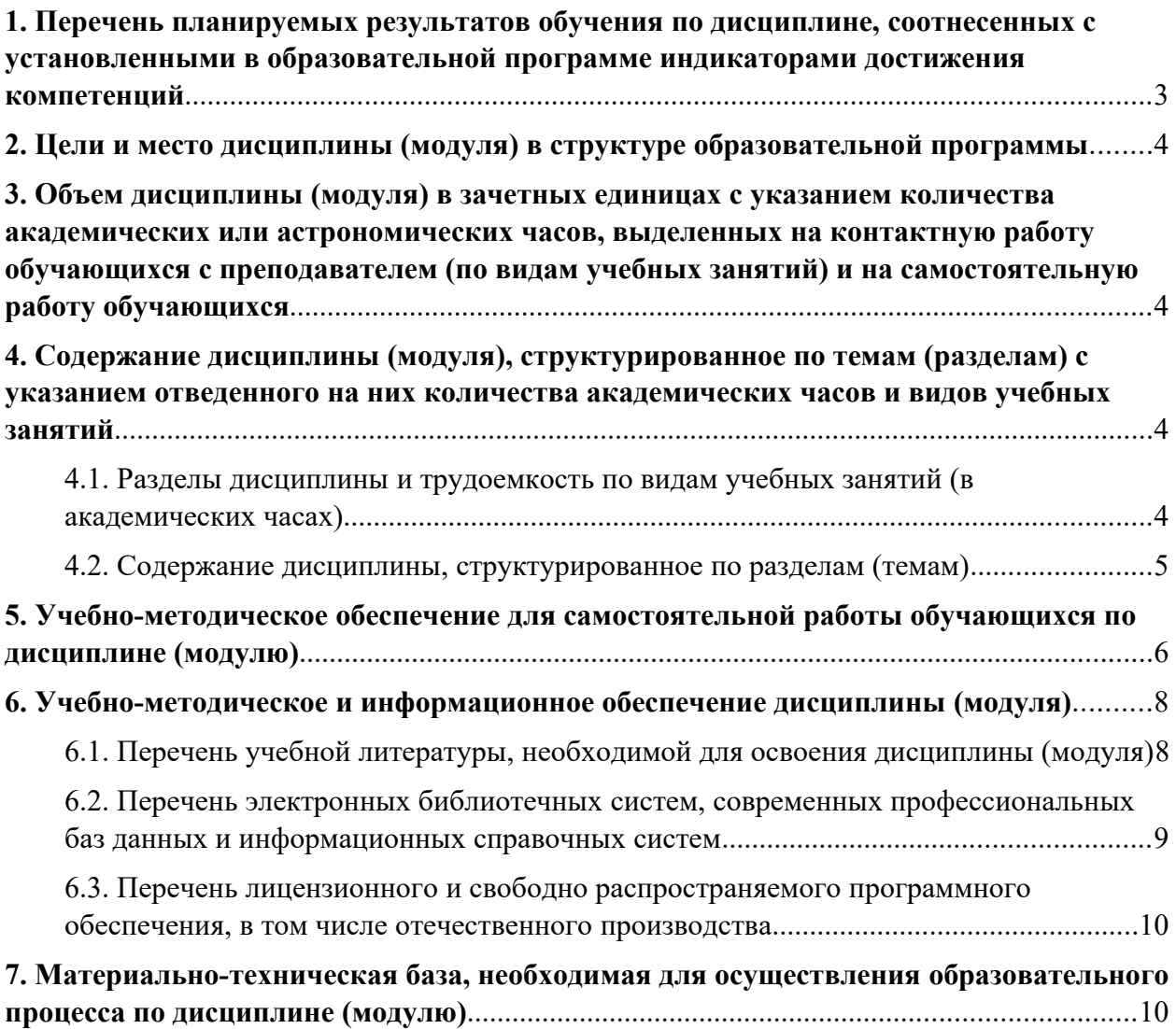

# <span id="page-2-0"></span>**1. Перечень планируемых результатов обучения по дисциплине, соотнесенных с установленными в образовательной программе индикаторами достижения компетенций**

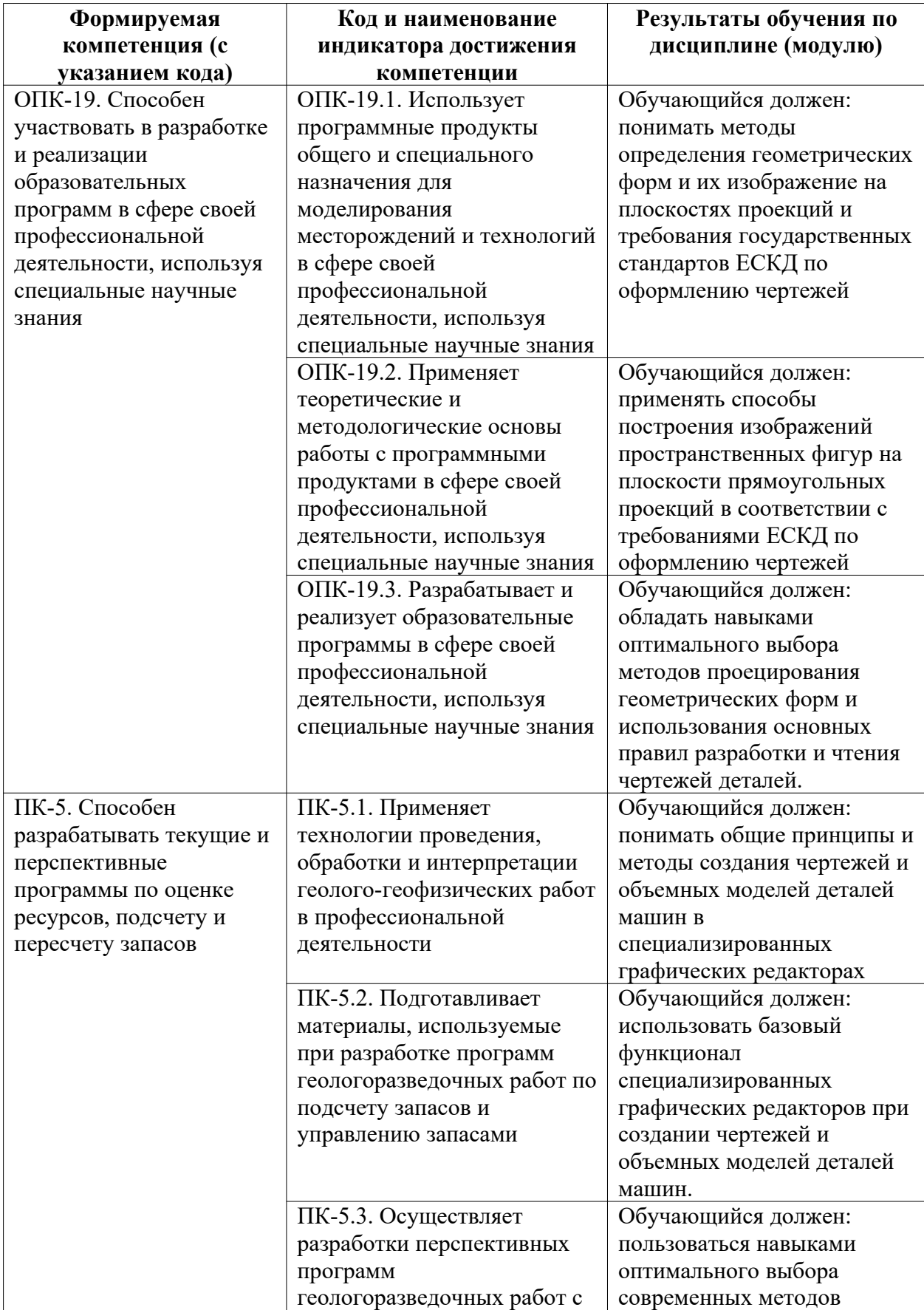

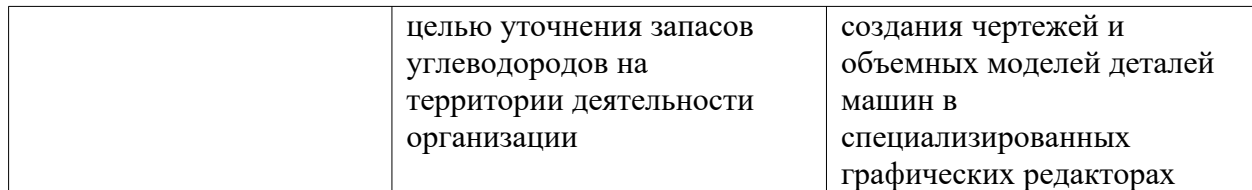

#### <span id="page-3-0"></span>**2. Цели и место дисциплины (модуля) в структуре образовательной программы**

Цели изучения дисциплины:

Дисциплина «Б1.О.16 Инженерная и компьютерная графика» относится к обязательной части.

Цели изучения дисциплины: формирование знаний и навыков, необходимых студентам для выполнения и чтения технических чертежей, составления конструкторской и технической документации

Дисциплина изучается на 4, 5 курсах в 8, 9 семестрах

<span id="page-3-1"></span>**3. Объем дисциплины (модуля) в зачетных единицах с указанием количества академических или астрономических часов, выделенных на контактную работу обучающихся с преподавателем (по видам учебных занятий) и на самостоятельную работу обучающихся**

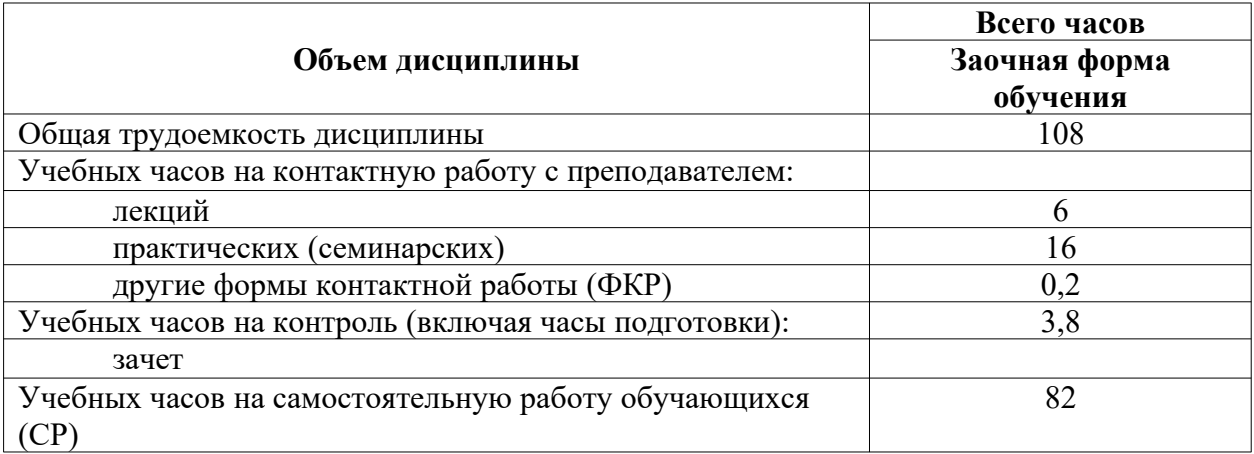

Общая трудоемкость (объем) дисциплины составляет 108 акад. ч.

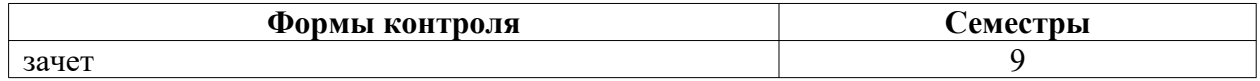

<span id="page-3-2"></span>**4. Содержание дисциплины (модуля), структурированное по темам (разделам) с указанием отведенного на них количества академических часов и видов учебных занятий**

<span id="page-3-3"></span>**4.1. Разделы дисциплины и трудоемкость по видам учебных занятий (в академических часах)**

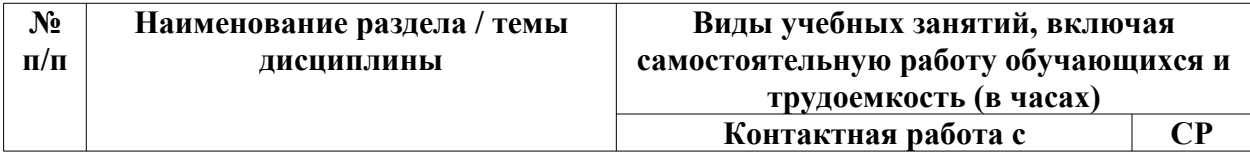

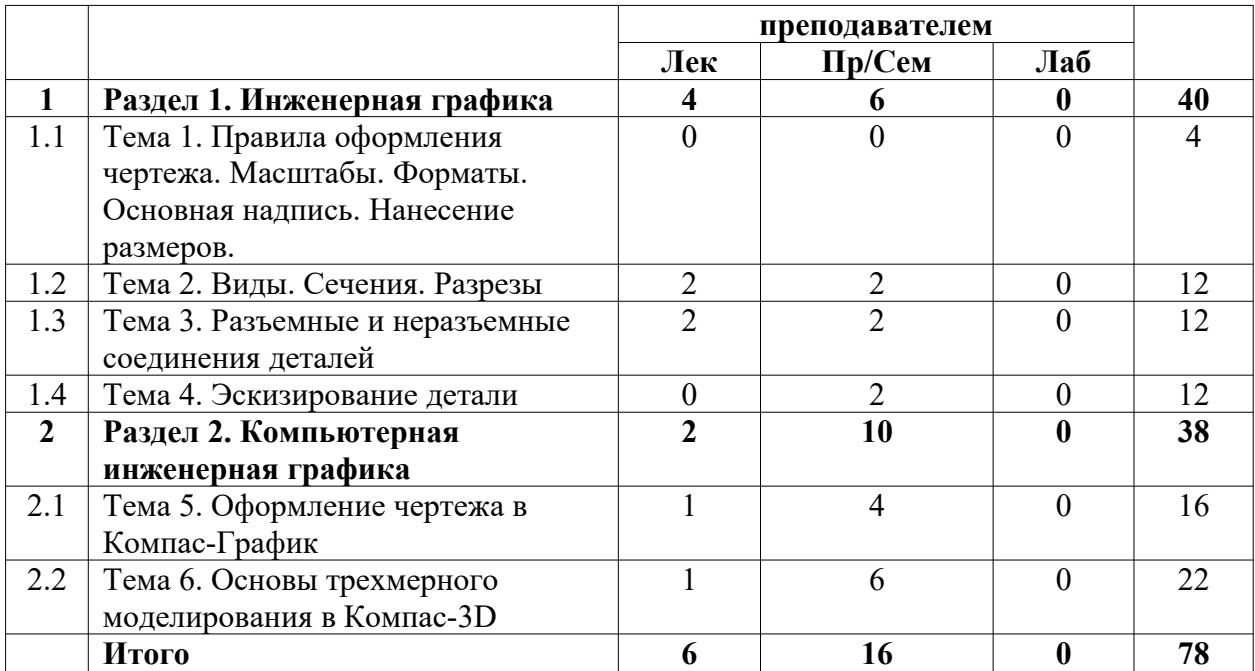

# <span id="page-4-0"></span>**4.2. Содержание дисциплины, структурированное по разделам (темам)**

Курс лекционных занятий

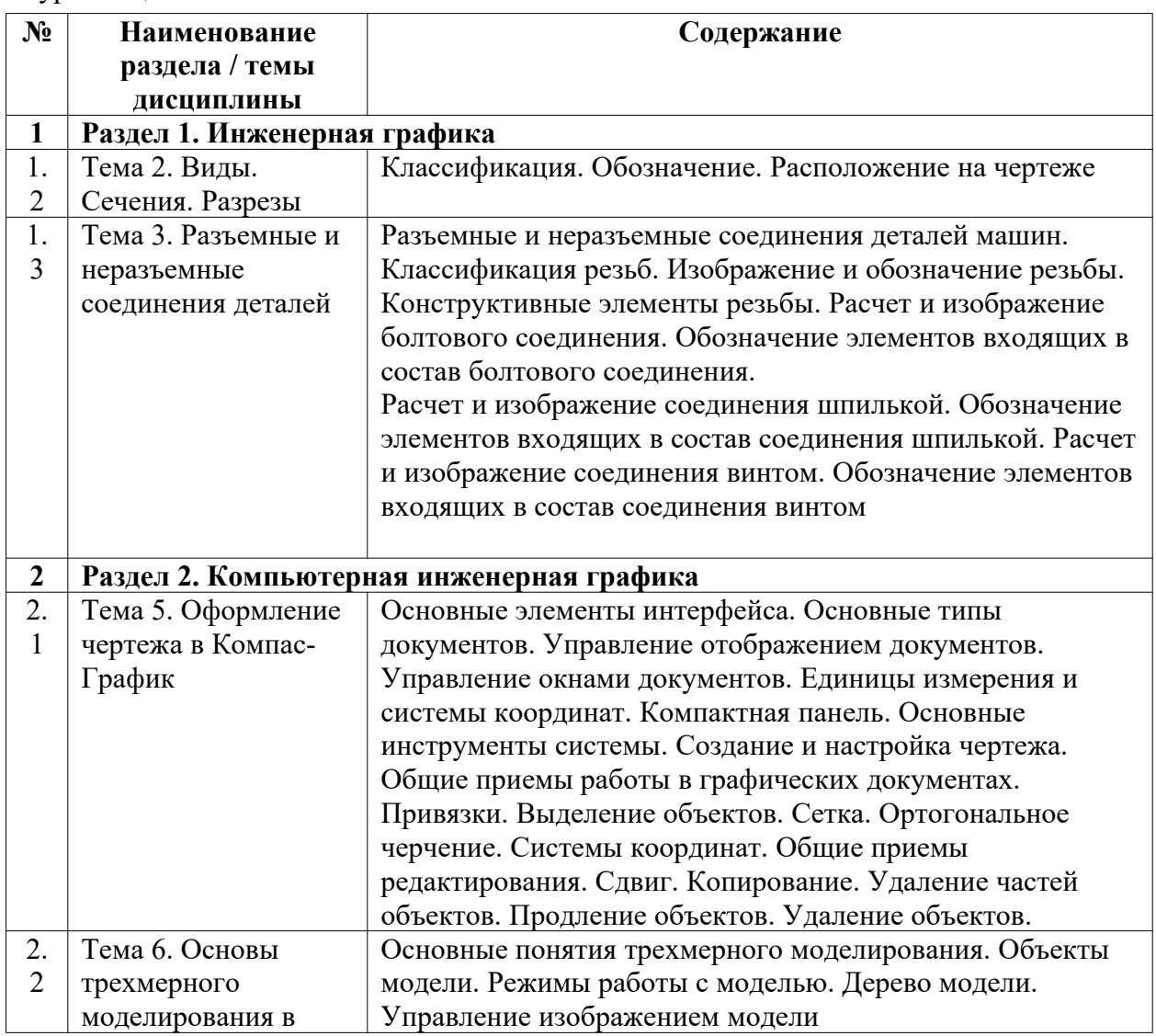

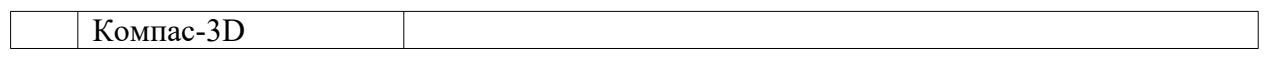

# Курс практических/семинарских занятий

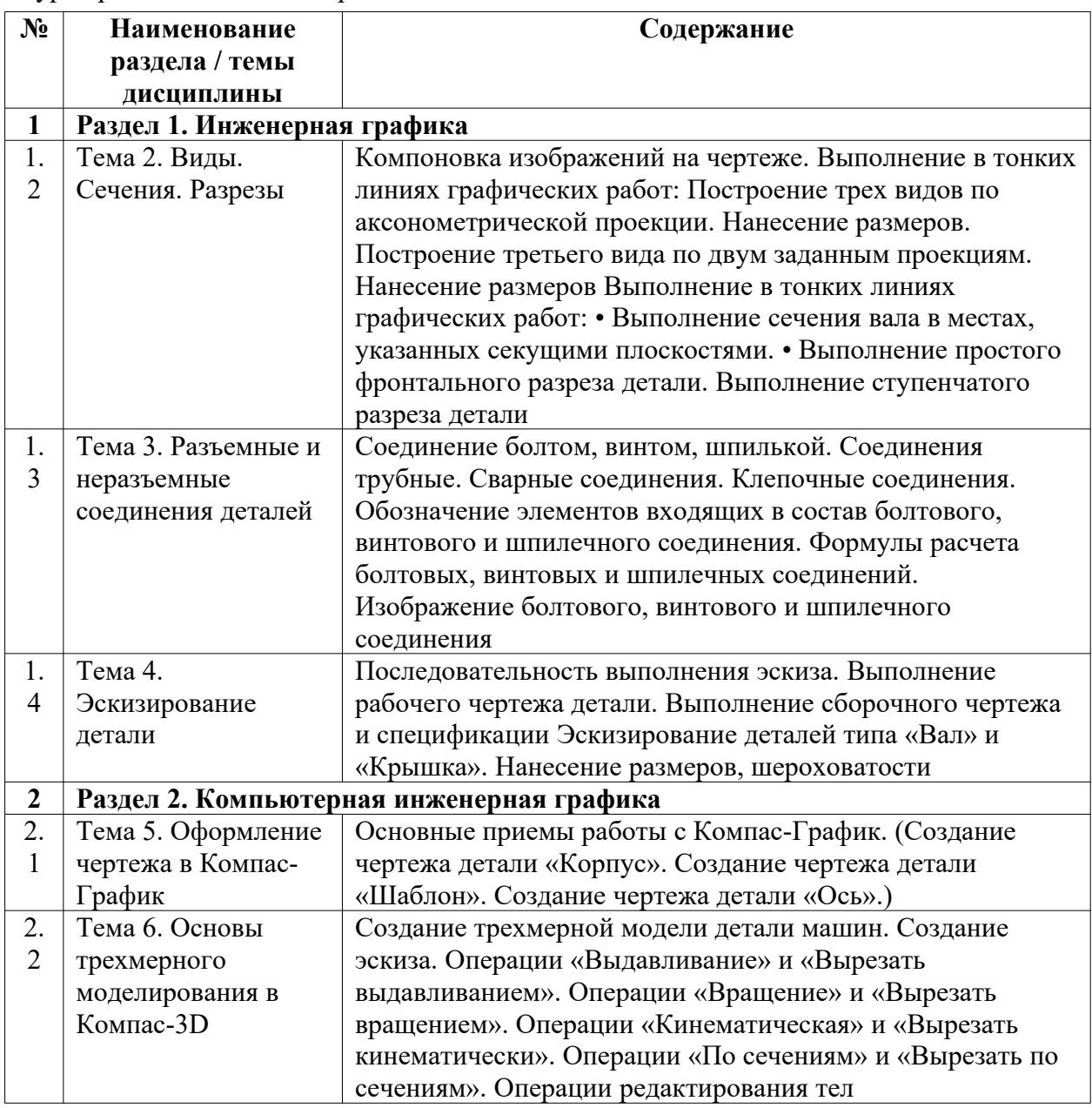

# <span id="page-5-0"></span>**5. Учебно-методическое обеспечение для самостоятельной работы обучающихся по дисциплине (модулю)**

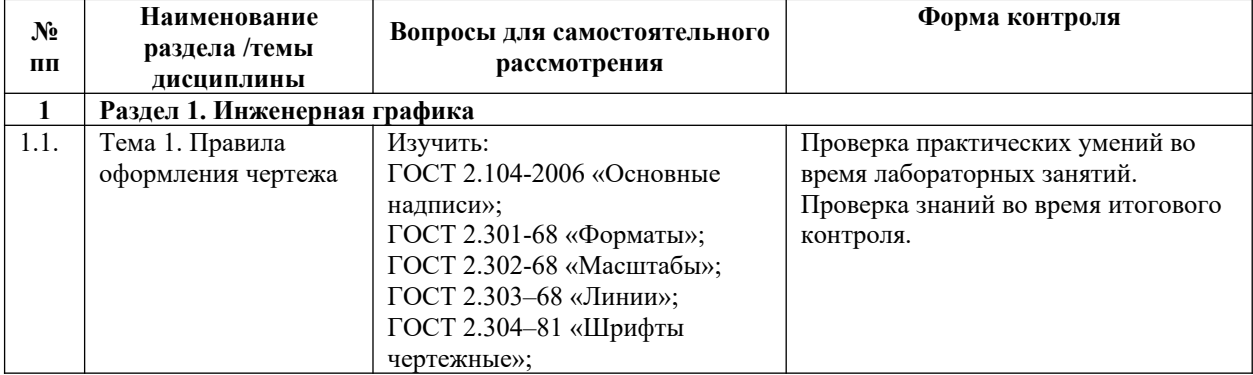

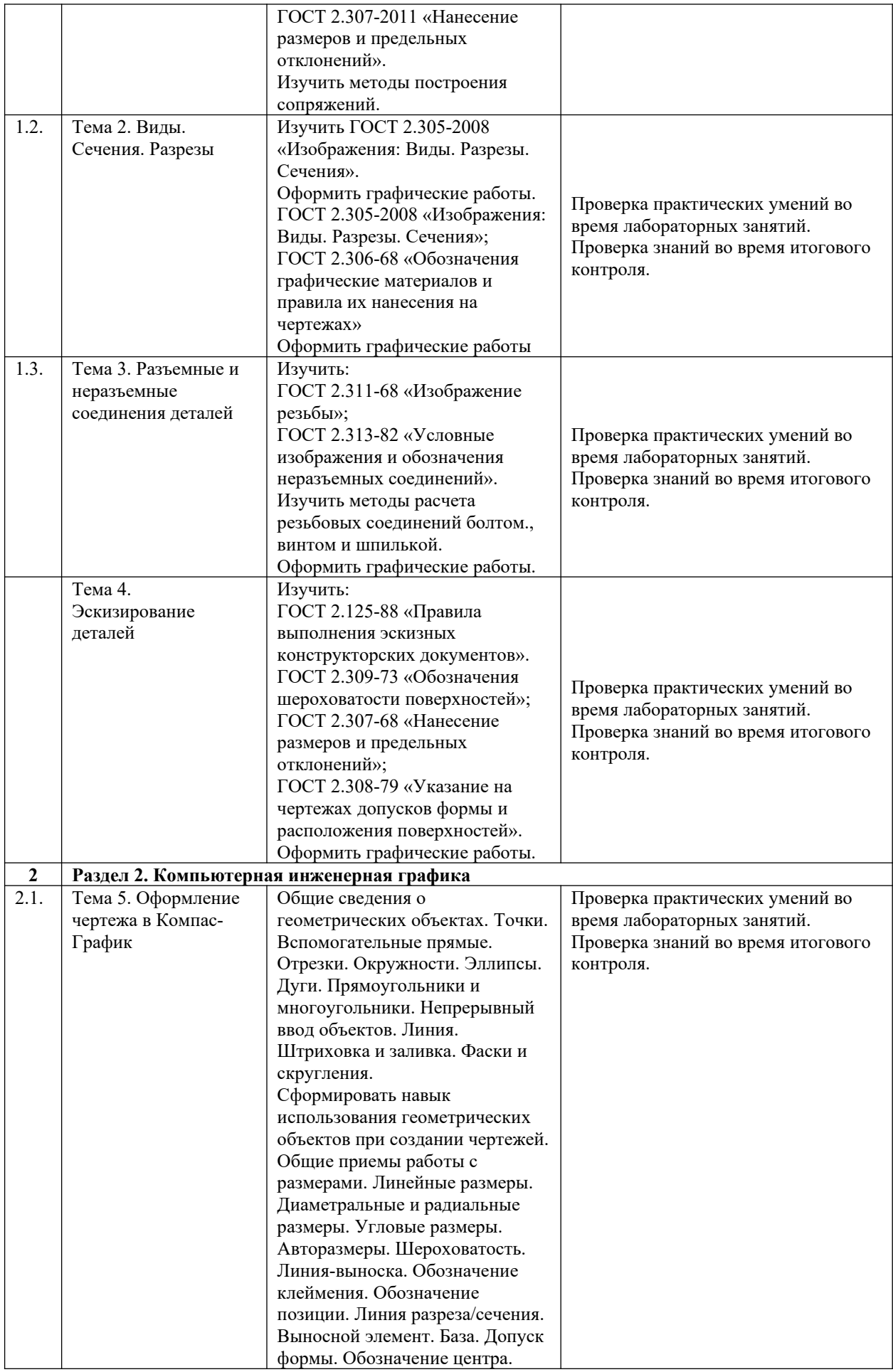

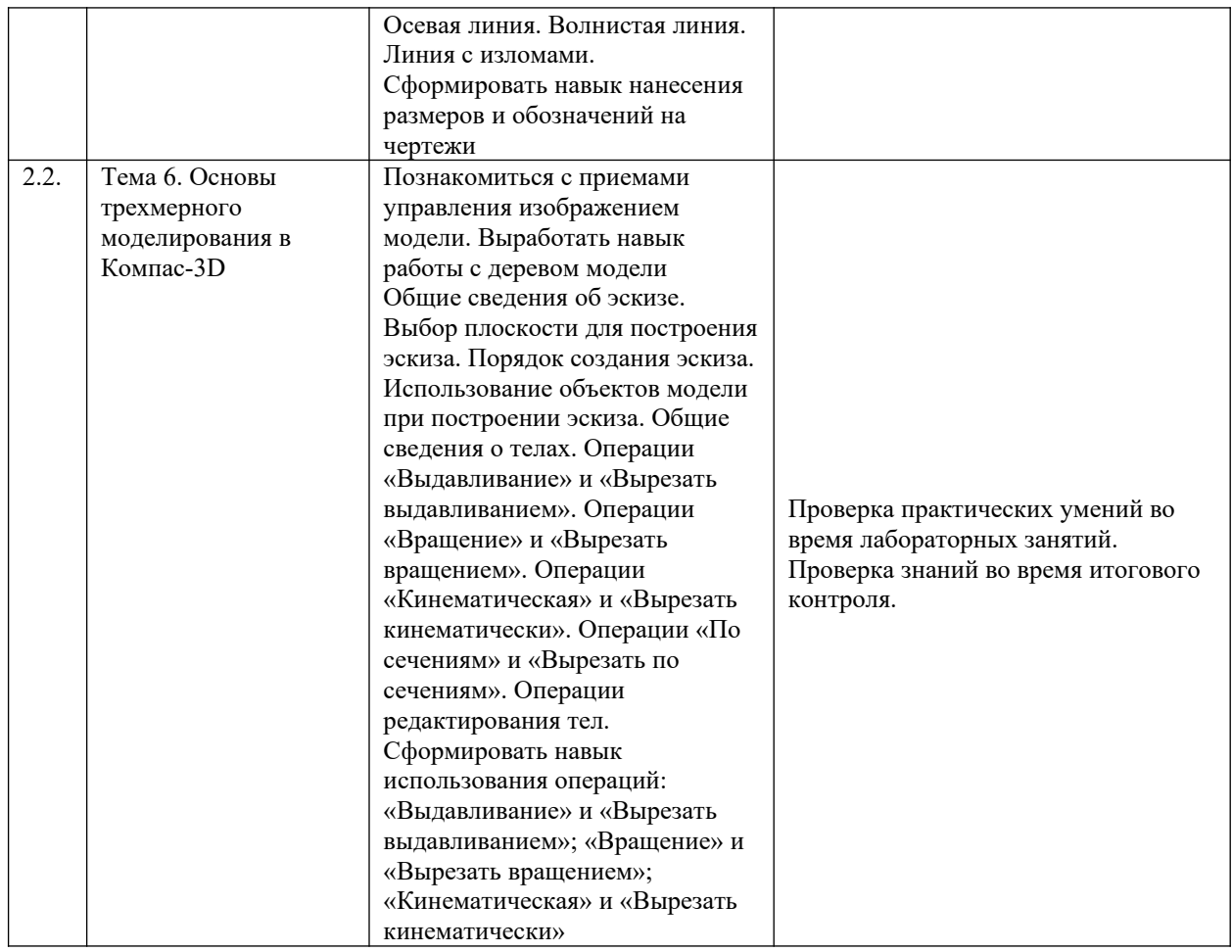

Список учебно-методических материалов для самостоятельного изучения:

1. Борисенко, И.Г. Инженерная графика: Геометрическое и проекционное черчение : учебное пособие / И.Г. Борисенко; Министерство образования и науки Российской Федерации, Сибирский Федеральный университет. – 5-е изд., перераб. и доп. – Красноярск : Сибирский федеральный университет, 2014. – 200 с. : ил., табл., схем. – Библиогр. в кн.. – ISBN 978-5-7638-3010-1; То же [Электронный ресурс]. – URL: http://biblioclub.ru/index.php?page=book&id=364468 (20.06.2022).

2. Колесниченко, Н. М. Инженерная и компьютерная графика : учебное пособие : [12+] / Н. М. Колесниченко, Н. Н. Черняева. – 2-е изд. – Москва ; Вологда : Инфра-Инженерия, 2021. – 236 с. : ил., табл., схем., граф. – Режим доступа: по подписке. – URL: https://biblioclub.ru/index.php?page=book&id=617445 (дата обращения: 20.06.2022).

3. Выполнение чертежей деталей в курсе инженерной графики: учеб.пособие / Л.Г.Полубинская, Л.С. Сенченкова, В.И. Федоренко, Т.Р. Хуснетдинов. – М.: Изд-во МГТУ им. Н.Э. Баумана, 2014. – 49, [3]с.:ил.– ISBN 978-5-7038-3974-4; же [Электронный pecypc]. – URL: // http://biblioclub.ru/index.php?page=book view red&book id=258553 (18.06.2022)

# <span id="page-8-0"></span>**6. Учебно-методическое и информационное обеспечение дисциплины (модуля)**

# <span id="page-8-1"></span>**6.1. Перечень учебной литературы, необходимой для освоения дисциплины (модуля)**

#### **Основная учебная литература:**

- 1. Борисенко, И.Г. Инженерная графика: Геометрическое и проекционное черчение : учебное пособие / И.Г. Борисенко ; Министерство образования и науки Российской Федерации, Сибирский Федеральный университет. – 5-е изд., перераб. и доп. – Красноярск : Сибирский федеральный университет, 2014. – 200 с. : ил., табл., схем. – Библиогр. в кн.. – ISBN 978-5-7638-3010-1; То же [Электронный ресурс]. - URL: http://biblioclub.ru/index.php?page=book&id=364468 (20.06.2022).
- 2. Выполнение чертежей деталей в курсе инженерной графики: учеб.пособие / Л.Г.Полубинская, Л.С. Сенченкова, В.И. Федоренко, Т.Р. Хуснетдинов. – М.: Издво МГТУ им. Н.Э. Баумана, 2014. – 49, [3]с.:ил.– ISBN 978-5-7038-3974-4; же [Электронный ресурс]. – URL: // [http://biblioclub.ru/index.php?](http://biblioclub.ru/index.php?page=book_view_red&book_id=258553) [page=book\\_view\\_red&book\\_id=258553](http://biblioclub.ru/index.php?page=book_view_red&book_id=258553) (18.06.2022)
- 3. Колесниченко, Н. М. Инженерная и компьютерная графика : учебное пособие : [12+] / Н. М. Колесниченко, Н. Н. Черняева. – 2-е изд. – Москва ; Вологда : Инфра-Инженерия, 2021. – 236 с. : ил., табл., схем., граф. – Режим доступа: по подписке. – URL: https://biblioclub.ru/index.php?page=book&id=617445 (дата обращения: 20.06.2022)

#### **Дополнительная учебная литература:**

1. Борисенко И.Г. Инженерная графика: Эскизирование деталей машин: учебное пособие / И.Г. Борисенко; Министерство образования и науки Российской Федерации, Сибирский Федеральный университет. - Красноярск: Сибирский федеральный университет, 2014. - 156 с. : ил., табл., схем. - (3-е изд., перераб. и доп.). - Библиогр. в кн.. - ISBN 978-5-7638-3007-1 ; То же [Электронный ресурс]. - URL: http://biblioclub.ru/index.php?page=book&id=364519 (20.06.2022)

#### <span id="page-8-2"></span>**6.2. Перечень электронных библиотечных систем, современных профессиональных баз данных и информационных справочных систем**

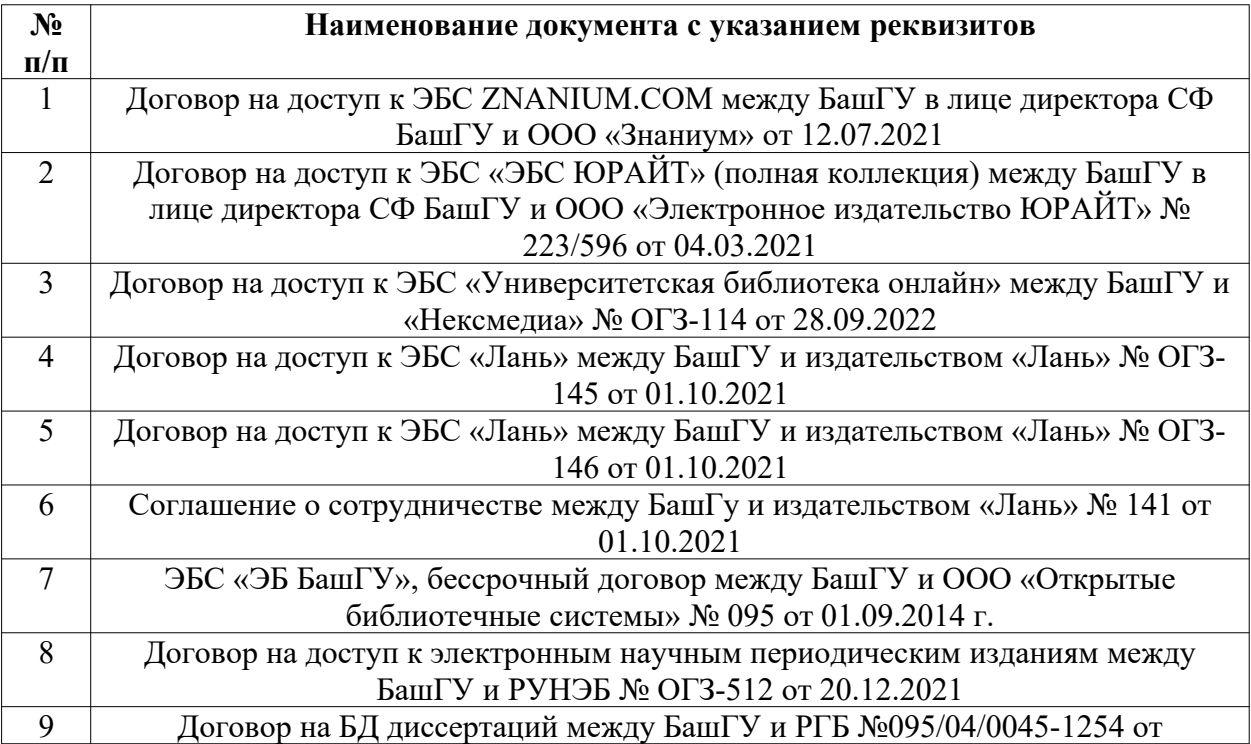

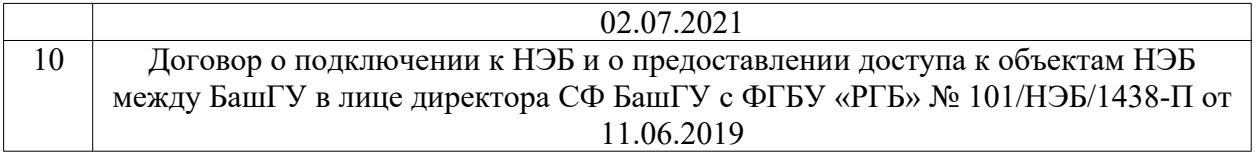

## **Перечень ресурсов информационно-телекоммуникационной сети «Интернет» (далее сеть «Интернет»)**

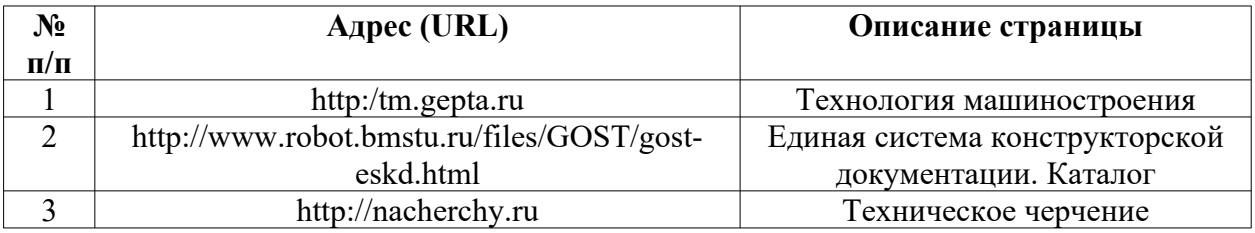

# <span id="page-9-1"></span>**6.3. Перечень лицензионного и свободно распространяемого программного обеспечения, в том числе отечественного производства**

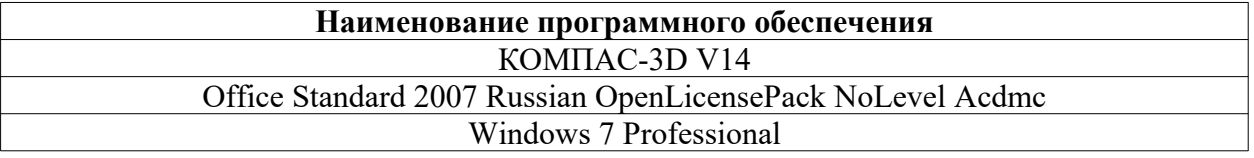

# <span id="page-9-0"></span>**7. Материально-техническая база, необходимая для осуществления образовательного процесса по дисциплине (модулю)**

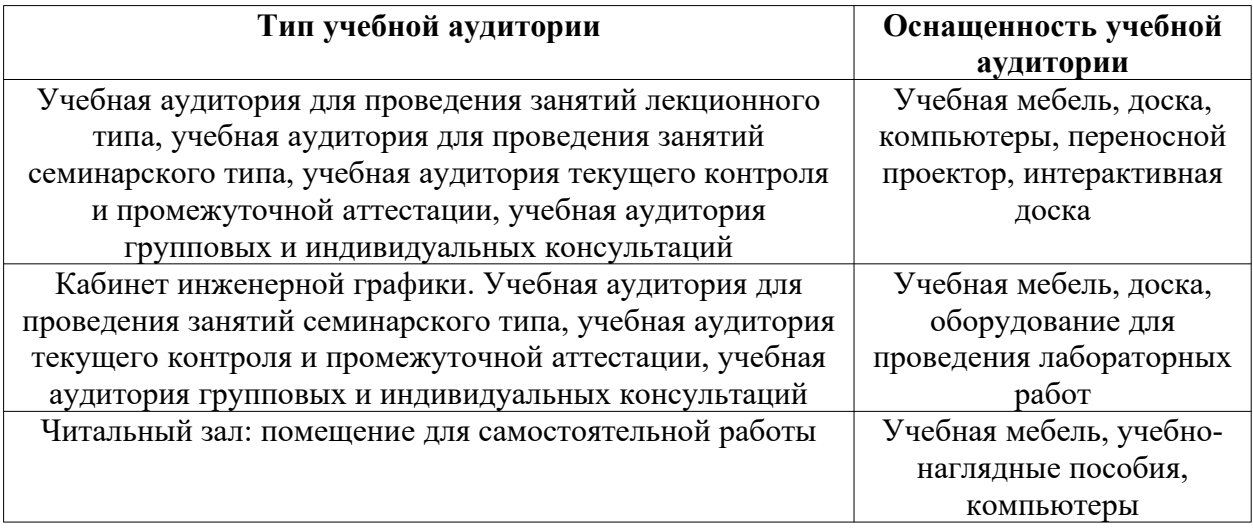